## Read Me: Table Relationship Diagram

## LEDGEND

Index Tab:

This tab contains the main high level relationship diagram. From this tab you can double-click on any object to open the related diagram tab.

Tasking Tab:

This is the only tab that doesn't follow the following Flowchart Shapes definitions at this time.

Flowchart Shapes (for all tabs except the Index and Tasking tabs) :

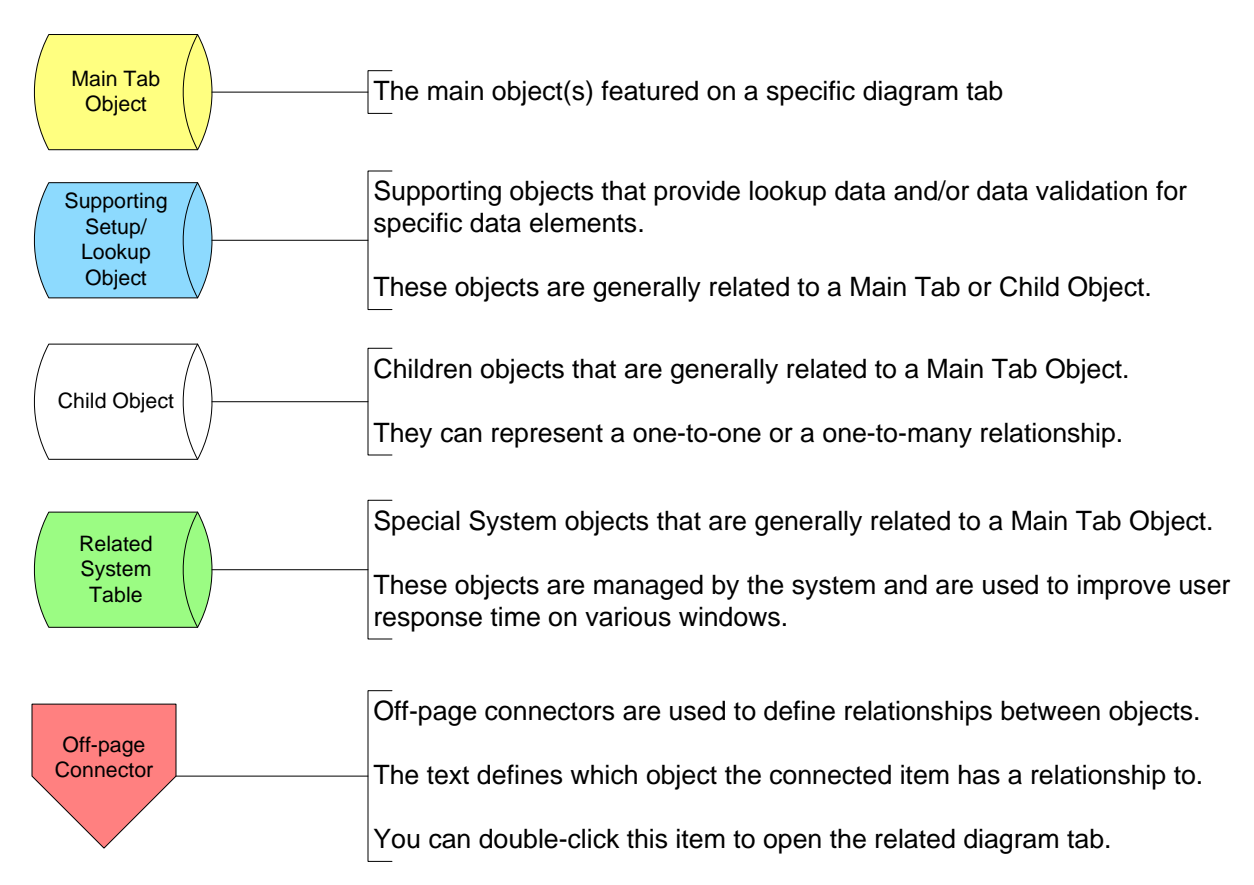

## Job Cost Job Maintenance

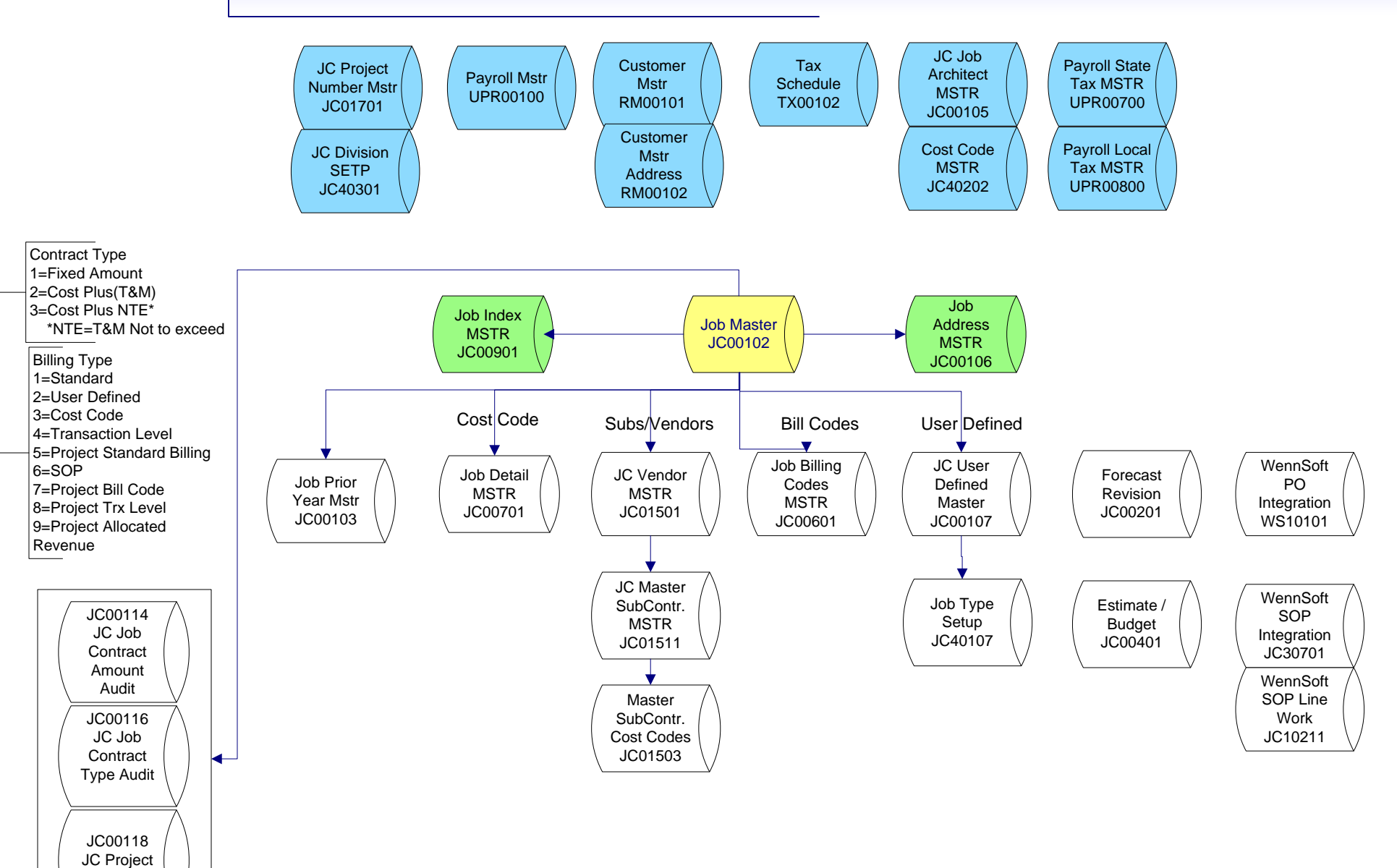

Job Audit

## Job Cost Job Status

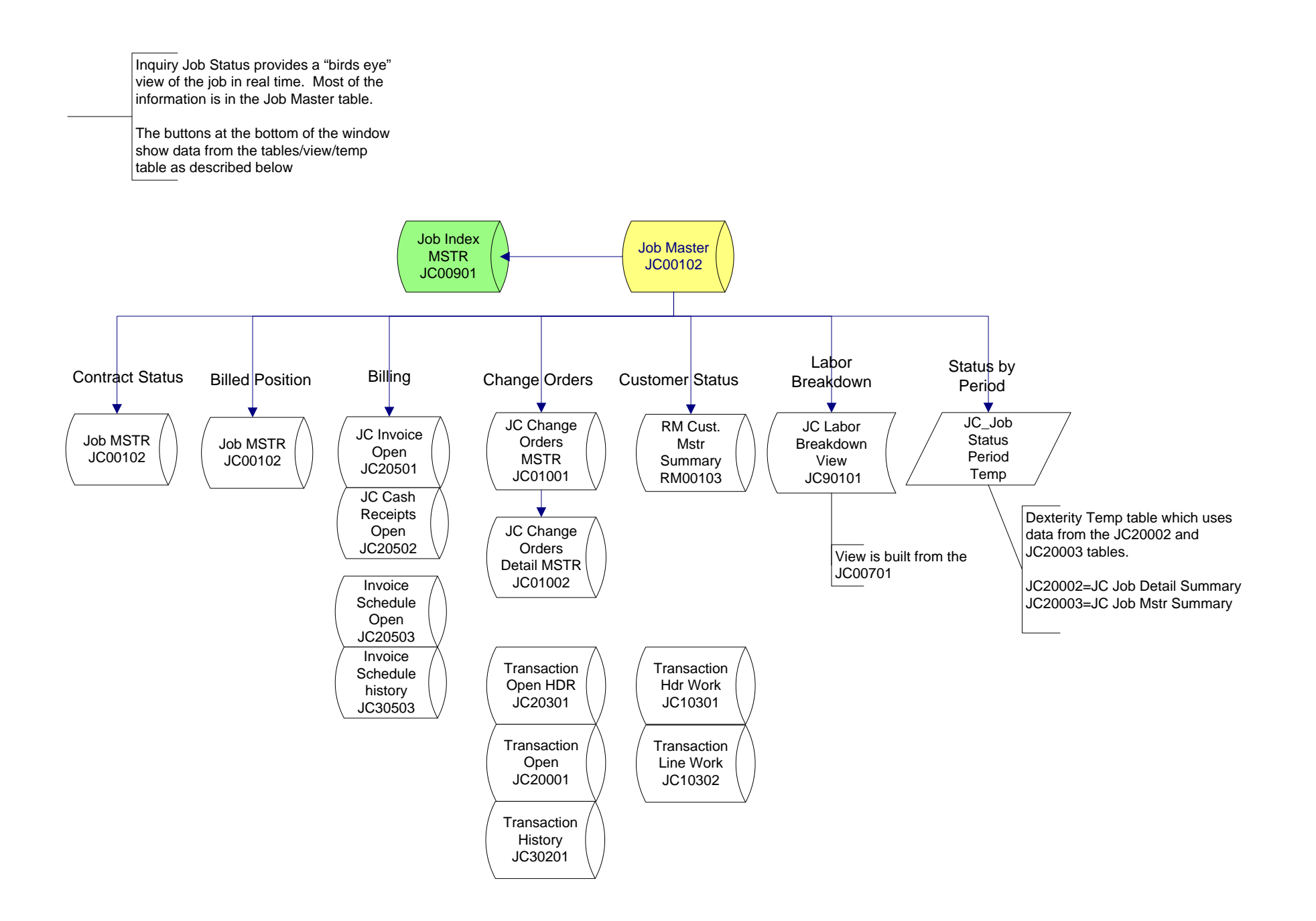